## **HOW TO COMPLETE THE VOTING FORM**

## WARNING !!!!!! The meeting taking place behind closed door no shareholder will be admitted on D-Day: THANK YOU FOR NOT CHECKING BOX A and expressing your vote by voting by post or by giving the proxy to the Chairman or to appoint another individual as proxy

To vote by post: tick 1. You have the possibility now to abstain on the resolutions proposed for the vote.

Note: If you don't fill in a box, your vote will be counted as « YES »

If you don't want to yote «YES », shade in one of the two boxes completely (no, abstain) for each resolution Do not forget to fill in the "Amendments and the New Resolutions" box.

To appoint the Chairman of the Meeting: tick 2, date and sign at the bottom of the form.

To appoint another individual, as proxy: tick 3 and enter the name and address of this person.

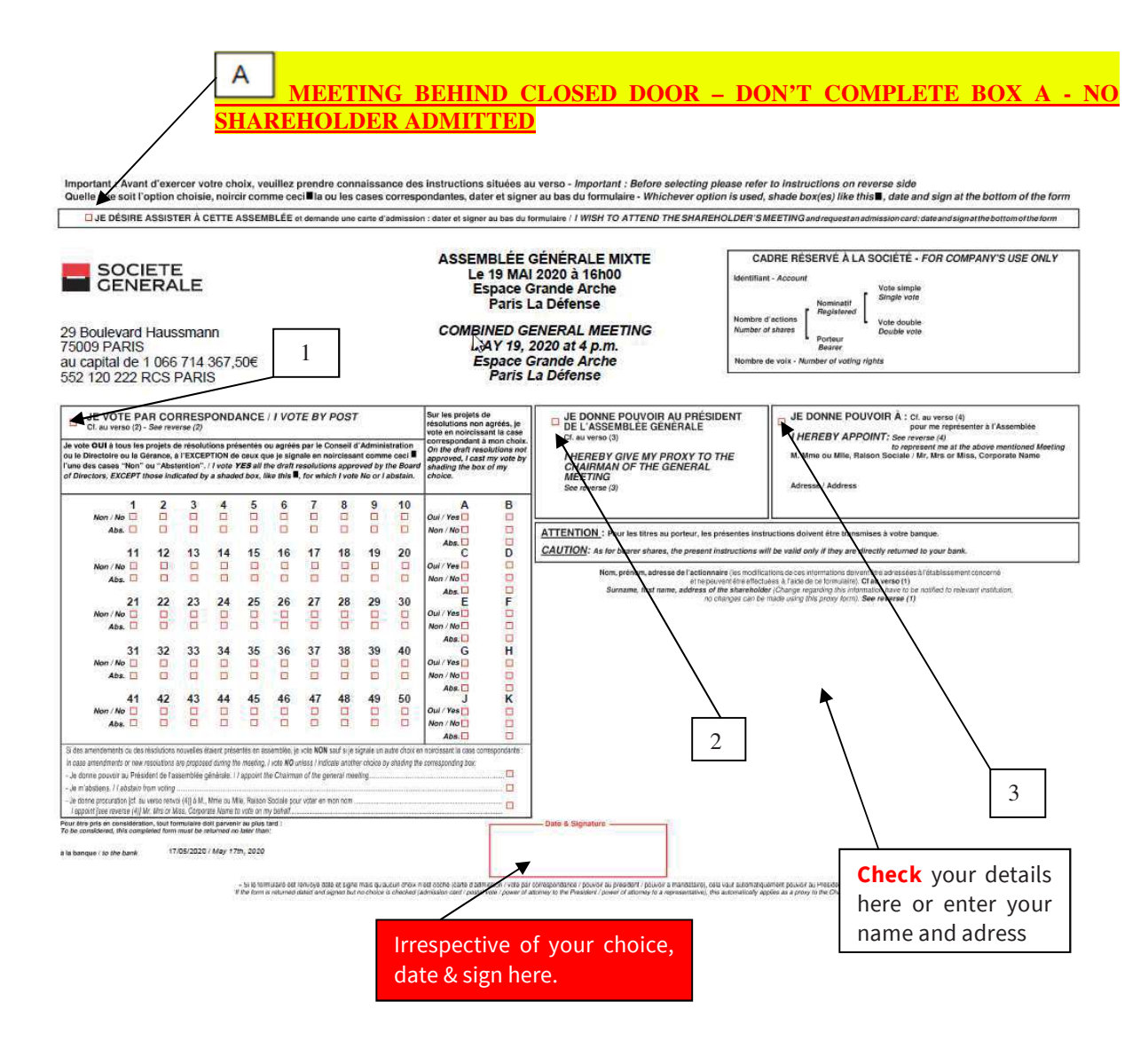